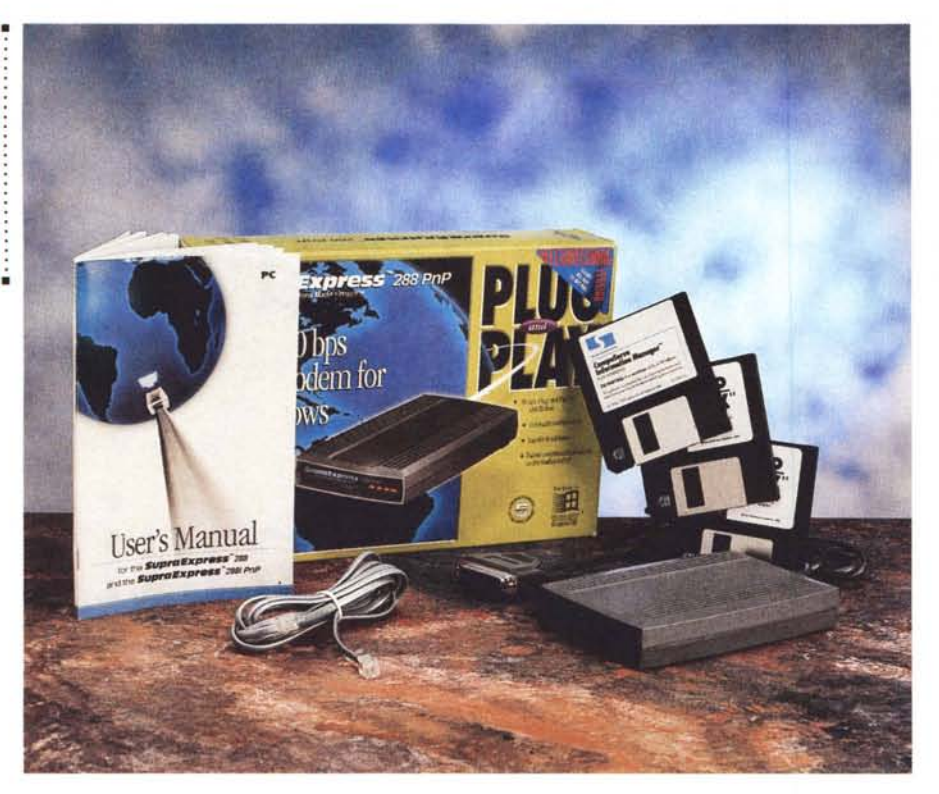

# **SupraExpress 288 PnP**

*di Massimo Truscelli*

**disperse the** *distantica*<br> *un piccolo campionario di parolu<br>
utilizzate qualche volta in manier<br>
troppo disinvolta per non dire eccessi nternet, Cybernauta, Telematica, un piccolo campionario di parole utilizzate qualche volta in maniera va.*

*Se più di un prestigioso periodico ha concesso la copertina dedicata al personaggio dell'anno* 7995 *ad un* «*non-personaggio» prendendo spunto dall'enorme successo riscosso a livello mondiale da Internet, bisogna anche ammettere che crescono le preoccupazioni legate ad un possibile intasamento della rete sulla quale si affollano oggi un numero incredibilmente elevato di utenti.*

*Per usare convenientemente le potenzialità offerte dalla telematica non è indispensabile utilizzare Internet nella forma con la quale la maggior parte dell'utenza ha più confidenza, ovvero quella dell'interfaccia grafica offerta dal World Wide Web, ma esistono molti modi alternativi, più efficienti e rapidi, illustrati peraltro con dovizia di informazioni negli articoli di Sergio Pillon dedicati proprio alla telematica. In tutti i casi, qualunque sia il modo scelto per accedere alle «autostrade telematiche», occorrono però strumenti adeguati ed anche una conoscenza da parte dell'utente sufficientemente specifica*

*in fatto di hardware e software impiegati.*

*/I modem oggetto di queste note promette di offrire, anche all'utente meno esperto, un impiego delle risorse a propria disposizione meno frustrante, più pratico e rapido. Vediamo se queste promesse sono rispettate dal produttore: la Supra Corporation di Albany (USA).*

### *Descrizione*

I modem/fax SupraExpress 288 PnP e SupraExpress 288i PnP sono espressamente concepiti per essere impiegati in unione ai personal computer in configurazione DOS/Windows 3.1x o esclusivamente Windows 95; in particolare, il modello esaminato in questo articolo<br>(compatibile con le specifiche con le specifiche Plug&Play di Windows 95) è un modem esterno, ma, identico nelle prestazioni, la Supra offre anche il SupraExpress 288i PnP di tipo interno su scheda. Logicamente, la ricca produzione del marchio statunitense Supra comprende anche soluzioni per la piattaforma Macintosh.

Il SupraEspress 288 PnP stupisce innanzitutto per le ridottissime dimensio-

#### **SupraExpress 288 PnP**

**Produttore:** *Supra Corporation - 7701, Supra Drive S.W Albany, OR* 97321-9944 *(USA)*

#### **Distributori:**

*Centro HL Distribuzione - Via Luca Landuccì, l 50136 Firenze - Tel.: 055/670968, Fax: 055/* 677726 *Modo srl - Via Masaccio,* Il -*<sup>42100</sup> Reggio*

*Emilia - Tel.: 0522/512828 Fax.· 0522/516822*

**Prezzo** *(IVA esclusa): SupraExpress* 288 *PnP*

*Lit. 430.000*

ni del contenitore (15 x 10 x 2,5 cm) dal quale fuoriesce un cavo, di lunghezza non certamente eccessiva, terminato da un connettore seriale DB25 per il collegamento al computer. Nella confezione non è purtroppo compreso un adattatore DB9/DB25 capace di risolvere i problemi di connessione e di adattamento del connettore presente sul computer con quello offerto dal modem. Per completare la descrizione della configurazione è sufficiente elencare gli altri elementi che compongono la confezione: un cavetto di collegamento alla linea telefonica, il manuale di installazione ed uso, il software costituito da due dischetti HD relativi all'applicazione TrioFax 5.0 per Windows ed un ulteriore dischetto dello stesso tipo nel quale è contenuto un «CompuServe Information Manager» che consente l'accesso gratuito per un mese al noto fornitore di servizi on-line.

Le prestazioni assicurate dal modem Supra consistono nel supporto di due diversi tipi di funzionalità: quelle relative ad un fax di gruppo 3 (V.17, V.27ter e V.29) con velocità da 14.400 a 2.400 bps e velocità intermedie di 4.800, 7.200, 9.600 e 12.000 bps; quelle relative alla più consueta trasmissione dei dati su linee telefoniche. Per quest'ultima funzionalità è prevista l'aderenza agli standard V.21 e Beli 103, V.22 e Beli 212A, V.22bis, V.32, V.32bis, V.Fast Class, e V.34 con velocità comprese tra un minimo di 300 bps ed un massimo di 28.800 bps. Il SupraExpress offre, inoltre, caratteristiche riguardanti la compressione dei dati e la correzione d'errore implementate secondo i protocolli MNP classi 2-5, V.42 e V.42bis.

### *Uso*

Prima di poter usare il modem è indispensabile procedere alla sua installazione. Come per la gran parte dei modem, sul retro sono presenti le connessioni per il collegamento alla linea telefonica, per il collegamento in cascata del telefono, per l'alimentazione di rete

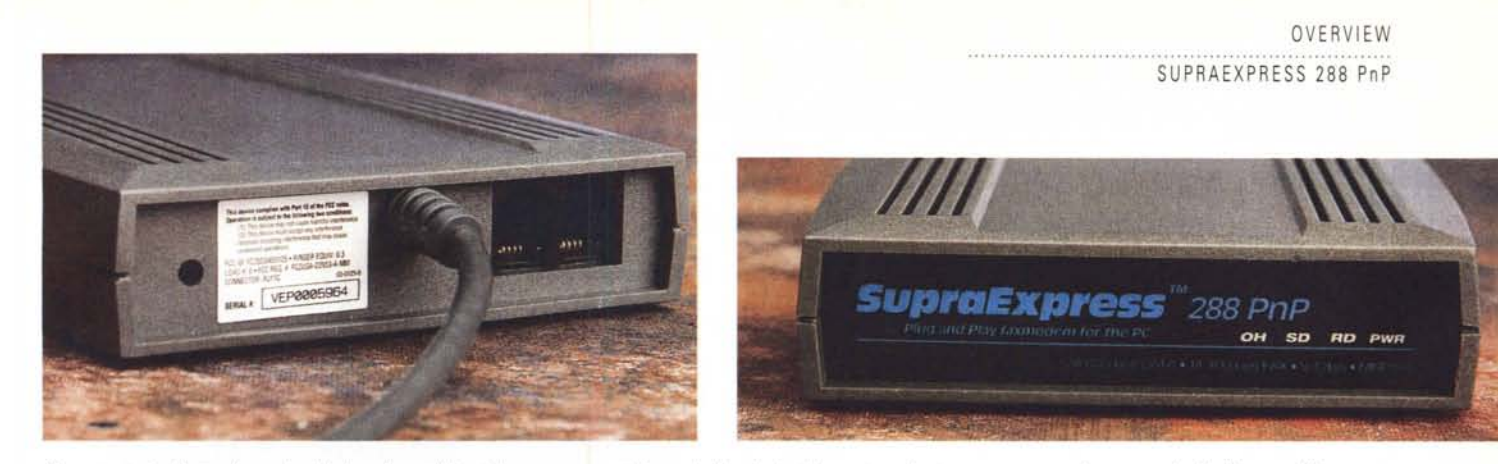

Nonostante le ridotte dimensioni del modem sul frontale sono presenti alcune indicazioni utili, mentre sul retro non mancano le connessioni indispensabili.

fornita dallo «scatolotto» esterno già indicato precedentemente.

Sul frontale, oltre alle solite serigrafie riguardanti il modello e la marca, sono presenti solo quattro indicazioni luminose contrassegnate dalle diciture OH, SD, RD e PWR che indicano, rispettivamente, lo sgancio della linea (Off Hook), la trasmissione dati (Send Data), la ricezione dati (Receive Data) e l'avvenuta alimentazione del dispositivo (PoWeR).

A proposito di alimentazione c'è da sottolineare il fatto che i modem della linea SupraExpress operano con una tensione di alimentazione di 6 volt c.c. ed una corrente di 350 mA e, da quanto scritto su un documento disponibile presso il sito ufficiale raggiungibile via

Internet [\(http://www.supra.com](http://www.supra.com) ftp://ftp.supra.com), la dotazione dell'alimentatore compreso nella confezione è a cura del distributore locale poiché la Supra si limita a fornire esclusivamente il modello di alimentatore adatto al mercato nordamericano e canadese.

Hardware e software sono ormai da considerare come anelli di una comune catena; la regola vale più che mai anche in questo caso sia per la procedura automatica di installazione in Windows 95, sia per il programma di gestione che accompagna il SupraExpress.

Effettivamente si rimane sorpresi per la rapidità di configurazione del modem una volta connesso ad un computer provvisto di Windows 95. Subito dopo aver acceso il sistema, Windows 95 si accorge della presenza di un nuovo dispositivo e provvede automaticamente alla configurazione del modem, della porta seriale e dei relativi IRQ. Molto più di ogni spiegazione valgono le immagini pubblicate in queste pagine.

Buono il comportamento anche in configurazioni basate su Windows 3.1x; in particolare, molto efficace, pratico e versatile è il software TrioFax 5.0 che costituisce un vero e proprio centro di controllo integrato delle funzionalità relative alla trasmissione e ricezione dei fax oltre che, tramite il modulo Datacomm, di tutte le funzionalità relative alla connessione ed all'impiego di servizi telematici di vario genere.

## **5tandard, velocità, correzione, compressione**

Parlando di modem vale la pena fornire, anche sommariamente, alcune indicazioni di carattere generale riguardanti l'argomento.

Innanzitutto, premesso che diamo per scontato che sappiate a cosa serve il modem, per le comunicazioni a più bassa velocità di trasferimento dei dati (300 e 1.200 bps) esistono due diversi tipi di standard di comunicazione, definiti da due diversi enti, che presentano alcuni punti di contatto: per gli Stati Uniti vigono le norme Beli elaborate dai laboratori della AT&T Beli; per l'Europa e gran parte del mondo le norme corrispondenti sono quelle dettate da un comitato internazionale per la definizione degli standard conosciuto con la sigla ITU-TSS che rappresenta ciò che in passato era conosciuto con la sigla CCITT.

Per le velocità di trasmissione superiori a 2.400 bps, invece, in tutto il mondo, le sole norme adottate sono le ITU-TSS.

Esistono poi alcune regole che riguardano la compressione dei dati e la loro correzione. Quelle riguardanti la correzione d'errore sono conosciute con le sigle MNP2, MNP3, MNP4 e V.42; quelle per la compressione dei dati sono invece le regole dei protocolli MNP5 e V.42bis. La compressione MNP5 è in grado di fornire un «rapporto

di compressione» dei dati di circa 2:1 (in pratica, un modem a 28.800 bps opera ad una velocità effettiva di 57.600 bps) ed offre nel contempo anche le caratteristiche di correzione d'errore dei livelli MNP inferiori. La compressione ITU-TSS V.42bis è invece in grado di assicurare un rapporto di compressione di 4:1; ciò significa che un modem a 28.800 bps può raggiungere una velocità di trasmissione dati effettiva di ben 115.200 bps, ma per poter funzionare necessita dell'implementazione del protocollo di correzione d'errore V.42; inoltre, le caratteristiche di compressione e correzione dei dati sono operative esclusivamente quando entrambi i modem, sia quello locale, sia quello remoto, supportano i medesimi protocolli.

Quando si utilizza un modem per collegarsi ad una banca dati, ad un nodo di accesso ad Internet o qualunque altro servizio, esso setta automaticamente la massima velocità che è in grado di offrire, se il modem remoto non è sufficientemente veloce, esso prova di volta in volta a diminuire tale valore fino a raggiungere quello supportato dal modem remoto; allo stesso modo, se è dotato di funzionalità di correzione e compressione dei dati, esso «negozia» con il modem remoto lo standard da utilizzare per l'espletamento di tali funzionalità.

Molto importante è che il modem sia in grado di segnalare all'utente il settaggio di una velocità più bassa rispetto a quella indicata dal software di comunicazione, in modo da adattare i parametri di funzionamento del computer. Altrettanto importante è sapere che i due standard di compressione dei dati hanno un diverso modo di trattare i file di dati già compressi.

Se si trasferiscono file compressi nei formati ZIP, ARC, Stufflt o altri e si utilizza la compressione dei dati MNP5 è buona norma disabilitarla perché spesso il tempo di trasferimento dei dati aumenta raggiungendo valori molto più elevati di quelli raggiungibili senza compressione; più sofisticato è il funzionamento della compressione V.42bis che implementa un sistema di riconoscimento dei file già compressi disabilitandosi automaticamente nel loro trasferimento.

Per quanto riguarda la correzione dei dati, diversamente dalla compressione, è buona norma utilizzarla sempre, nel trasferimento di qualsiasi tipo di file e con qualsiasi tipo di protocollo standard di trasferimento dei file a correzione d'errore come XModem, YModem, ZModem.

*mt*

#### OVERVIEW SUPRAEXPRESS 288 PnP

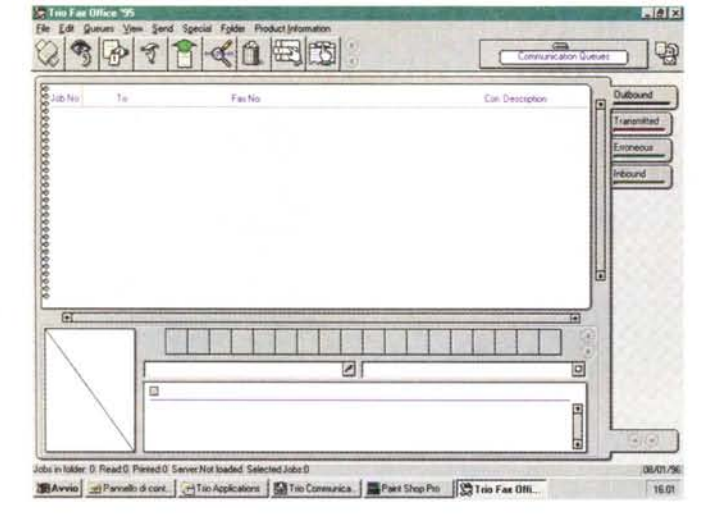

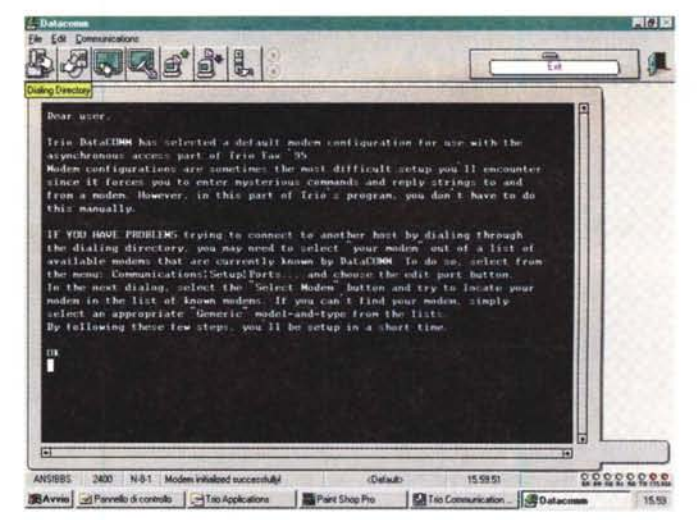

Una caratterística di sicuro interesse è rappresentata dalla presenza all'interno del software di un gestore di risorse multimediali da utilizzare eventualmente in ambito telematico per la creazione e la fruizione di filmati AVI, suoni in formato WAV e MID o per la gestione del C<sub>D</sub>

Grazie alle caratteristiche proprie del modem le prestazioni che si raggiungono sono sempre molto elevate anche se poi bisogna sempre fare i conti con le linee telefoniche, la velocità di risposta dei vari servizi telematici (specialmente nel download dei file) ed altre amenità del genere.

Certo, se si riesce ad utilizzare in modo corretto tutte le funzionalità offerte (in proposito leggete il riguadro pubblicato in queste pagine) è possibile ridurre drasticamente i costi di collegamento (leggi bolletta Telecom Italia) grazie al minor tempo impiegato nelle fasi di connessione ed utilizzo dei servizi telematici.

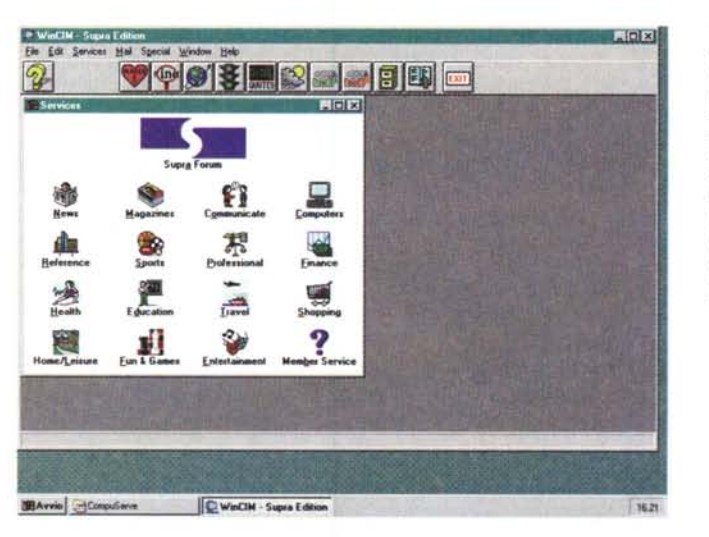

software nell'impiego del SupraExpress 288 PnP. In alto, gli ambienti fax e Datacomm del programma TrioFax 5.0; in basso, il primo schermo del Compu-Serve Information Manager che completa la dotazione e consente l'accesso limitato ad un mese al noto servizio on-line.

Tre diversi ambienti

#### Conclusione

Il successo di Internet se da un lato offre una serie di utili risorse disponibili

Smontato il contenitore si accede alla ricca scheda elettronica del modem che occupa completamente lo spazio disponibile

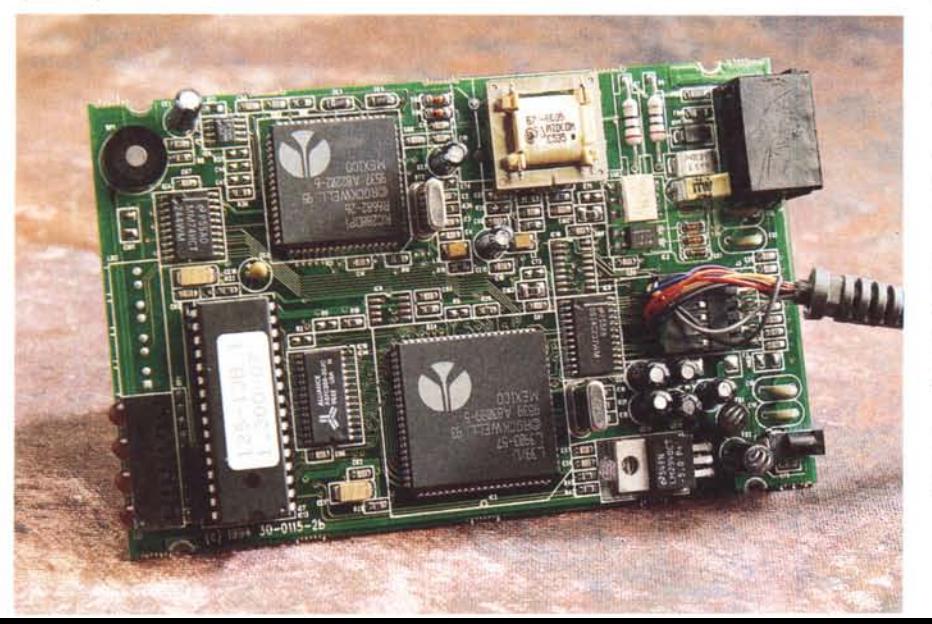

tramite i fornitori di servizi, dall'altro ha provocato anche un notevole decadimento delle prestazioni della rete in tempi di accesso alle informazioni offerte. Ciò significa anche che, a volte, in determinate condizioni, non è possibile utilizzare tutta la velocità, tutte le prestazioni offerte dai modem utilizzati. quindi prima di acquistare un modem veloce è bene considerare quali sono le condizioni operative; anche nel nostro caso, constatata la bontà del prodotto. l'unica conclusione possibile riquarda il costo del SupraExpress 288 PnP.

Quattrocentotrentamila lire IVA esclusa sono una cifra che definirei onesta in considerazione delle qualità offerte.

Se non volete avere problemi di installazione e volete utilizzare il vostro computer subito ed in maniera semplice senza preoccuparvi di dover configurare nulla, certamente il SupraExpress 288 PnP è il modem che soddisfa le vostre esigenze.

Se invece siete deali «smanettoni» il prodotto della Supra vi assicurerà comunque prestazioni brillanti ad un prezzo corretto. MR

MCmicrocomputer n. 159 - febbraio 1996

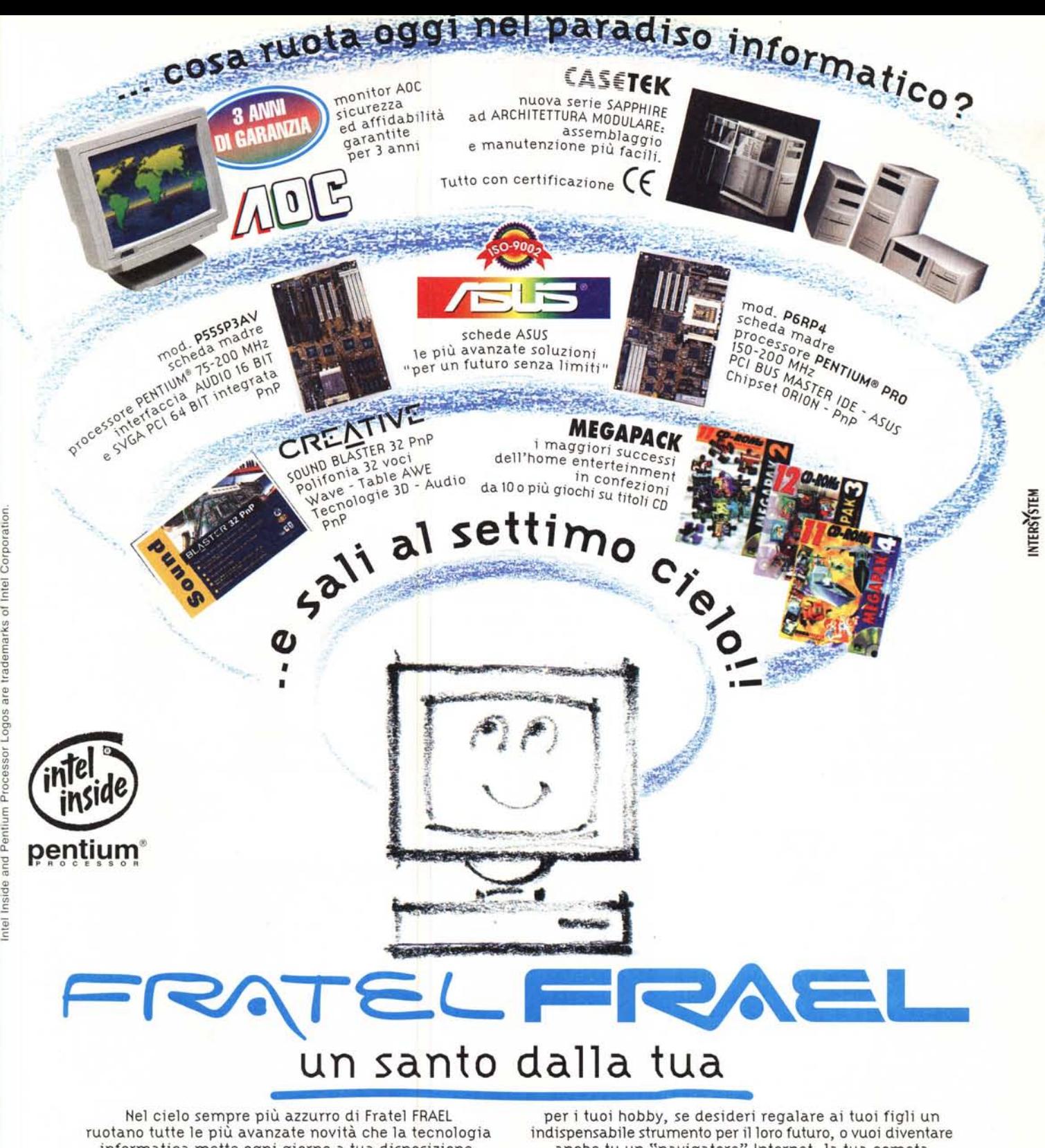

informatica mette ogni giorno a tua disposizione. Se cerchi un PC per il tuo lavoro o un versatile multimediale

Processore Intel Pentium® 75 MHz, 8 Mb RAM<br>MAIN BOARD ASUS 75/200 MHz 256 K cache SINCRONA,<br>chipset Intel Triton - HDD 540 Mb, tastiera ITA Win<sup>195</sup><br>chipset Intel Triton - HDD 540 Mb, tastiera ITA Windows '05 + CD e KIT CREATIVE STARTER 4x - PnP - Windows '95 + CD e...  $L.2.573.000$  + IVA ..30 famosi titoli CD !!!

anche tu un "navigatore" Internet, la tua cometa è nel paradiso informatico di Fratel Frael.

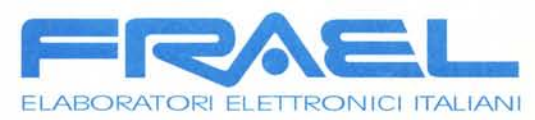

Via del Roseto, 50 Vallina · 50010 Candeli (FI) Tel. 055 - 696276/77 · Fax 055 - 696289